ITC Color Spy Crack [2022-Latest]

# [Download](http://evacdir.com/SVRDIENvbG9yIFNweQSVR.ZG93bmxvYWR8VG80TTJ0MWQzeDhNVFkxTkRVMU9UY3dNbng4TWpVM05IeDhLRTBwSUhKbFlXUXRZbXh2WnlCYlJtRnpkQ0JIUlU1ZA/acescent.heebie.professor?antes=ballhawk&leaky=nachos)

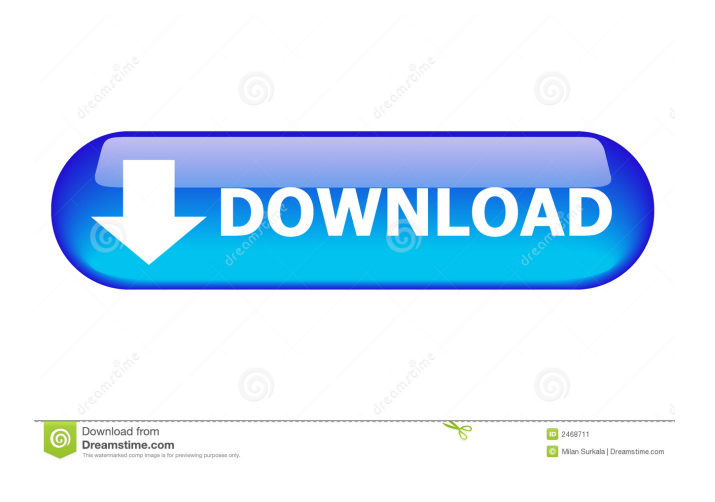

**ITC Color Spy Crack+ With Serial Key Free X64**

ITC Color Spy Cracked Accounts is easy to use. It is a small, handy tool. After it is installed, it just works straight out of the box. Using the Windows OS, drag the program icon to your desktop and double-click to start. ITC Color Spy Crack Free Download does not require user interaction after installation. What's new in the: Version 1.1: - Improvements and bug fixes. What's new in the: Version 1.0: - Initial Release. - Runs on Windows 2000, XP, and Vista (32-bit and 64-bit versions). -Supports all display modes and screen resolutions. - Four panning functions (Panning, Locking, Flipping, and Mirroring). - Supports zooming in and out. What's new in the: Version 1.0: - Initial Release. - Runs on Windows 2000, XP, and Vista (32-bit and 64-bit versions). - Supports all display modes and screen resolutions. - Four panning functions (Panning, Locking, Flipping, and Mirroring). - Supports zooming in and out. Features: • Takes snapshot of the display screen • Automatically capture the color of a specified pixel on the screen. • Shows the color in RGB, CMY, CMYK, etc. • Uses a zoom window for previewing the part of the screen that is spied. • ITC Color Spy Description: ITC Color Spy is easy to use. It is a small, handy tool. After it is installed, it just works straight out of the box. Using the Windows OS, drag the program icon to your desktop and doubleclick to start. ITC Color Spy does not require user interaction after installation. What's new in the: Version 1.1: - Improvements and bug fixes. What's new in the: Version 1.0: - Initial Release. - Runs on Windows 2000, XP, and Vista (32-bit and 64-bit versions). - Supports all display modes and screen resolutions. - Four panning functions (Panning, Locking, Flipping, and Mirroring). - Supports zooming in and out. What's new in the: Version 1.0: - Initial Release. - Runs on Windows 2000, XP, and Vista (32-bit and 64-bit versions).

### **ITC Color Spy Activation Key**

For web designers, developers and educators, ITC Color Spy Serial Key is a free and easy-to-use tool for finding out the RGB color of your browser and document pixels. It doesn't require any plug-in installation. Screenshots VBA for ITC Color Spy New Interface and features See also Color Spy References External links Official website Category:Web design Category:Digital art Category:Graphic design Category:ColorArticle content A Calgary company is recruiting student interns to help its employees build a stronger relationship with current and potential customers. Business Network International, a B.C.-based company that delivers business programs to students, is offering 10 internships for the spring semester at its Calgary office, according to a company posting on its website. We apologize, but this video has failed to load. tap here to see other videos from our team. Try refreshing your browser, or Business Network International is offering 10 student internships Back to video "We're always looking for opportunities for our students to gain real world experience in a professional business environment," said Marla Rossi, BNI's director of corporate and business development, in an interview. "We're looking for a range of personalities, from engineering students to business students to accounting students." The internships, between one and four months in length, will run from May to August and cost \$5,500. Rossi said the company is looking for students who have marketing experience, as it's looking to expand the "marketing department" within the company.1. Field of the Invention This invention relates to a process for the polymerization of 1,3-butadiene, for example, to produce 1,3-butadiene polymerization products such as high molecular weight polybutadiene and copolymers of butadiene and styrene, using a catalyst consisting of a rhodium complex and a trialkylphosphine of specified structure. 2. Description of the Prior Art It has been well known in the art that butadiene can be polymerized by the use of a catalyst consisting of an organo-rhodium compound, an organo-iron compound and an organoaluminum compound. The polymer obtained usually has a broad molecular weight distribution and a poor stability and a 1d6a3396d6

### **ITC Color Spy**

---------------------- This ITC Color Spy shows RGB, CMYK and CMY color information for each pixel on your screen. You can easily choose a pixel in the screen, capture it, then choose a zoom window in the program to display a zoom window on top of the captured screen. It can save the captured image, and you can load it in any program to see the color of that pixel. Each time you click an image you will get a small window on top of the captured image to see the pixel color. This ITC Color Spy can capture screen contents when Windows is not active, without the need to start Windows. A shortcut key "C" is mapped to ITC Color Spy. Version 1.0.16.0 (1/21/2016): --------------------------- - Improved ITC Color Spy functionality. Version 1.0.10.0 (9/23/2015): --------------------------- - Made it possible to start the capturing when the app starts. - Fixed a problem with a desktop shortcut created in the script. Version 1.0.0.0 (9/23/2015): ----------------------------- - This is a complete rewrite of the app. =======================================================================================  $\epsilon$ =========  $\epsilon$  C - to capture a single pixel  $\epsilon$  C - to choose a pixel.  $\epsilon$  C - to choose a pixel based on the color of the pixel. \* C - to choose a pixel. \* C - to choose a pixel based on the color of the pixel. \* C - to choose a pixel based on the

color of the pixel and the previous pixel. \* C - to capture the RGB of the first pixel. \* C - to capture the RGB of the second pixel. \* C - to capture the RGB of the third pixel. \* C - to capture the RGB of the fourth pixel. \* C - to capture the RGB of the fifth pixel. \* C - to capture the RGB of the sixth pixel. \* C - to capture the RGB of the seventh pixel. \* C - to capture the RGB of the eighth pixel.

#### **What's New In?**

Here is a small example of how to show the color of a pixel in real time. (The sample below is not a working example). var  $color = screen.getpixelcolor(screen.mouseX, screen.mouseY); var ryb = color.split("\, "); if(color.rgb.length == 3) { if(color.r == 3) } { }$ rgb[0]) { if(color.g == rgb[1]) { if(color.b == rgb[2]) { if(color.r == rgb[0]) { // black } else { // white } } else { // gray } } else { // transparent } } else { // palette } } else { // out of palette } And here's the output: (If you run this example in the browser, you'll see what the actual colors are). I have this working for my purposes, but only in Firefox. The color isn't returned as a string, so you can't set it to any DOM element. It would be great if it worked on other browsers, though. Thanks for the quick replies. Yeah, I had a look at the MSDN site to see if I could find an answer. There is no mention of a similar method. There is no mention of screen's methods and all, that's why I wrote my own. Hi there. Thanks for posting this and the other example. One question: when I try to use the getPixelColor method, I am getting a message saying that it's not found. How do I solve this? Is there any solution that would work across all browsers? Are you sure the method is supported? It's not there on my machine and a quick look on google shows zero results. Also, you're using it wrong. Try this: var color = screen.getpixelcolor(screen.mouseX, screen.mouseY); Hi there. Thanks for posting this and the other example. One question: when I try to use the getPixelColor method, I am getting a message saying that it's not found. How do I solve this? Is there any solution that would work across all browsers? I was wondering if anyone could help me. I'm trying to find the color of a pixel on the screen from a pixel on the mouse. I've tried using the getpixelcolor but the result is always returning 0. Here's my code: I want to make a small web app that can determine the

## **System Requirements:**

- Windows 7, Windows 8 or Windows 8.1 - 1.7 GHz or faster processor - 2 GB RAM - 500 MB available space - DirectX 9.0 or higher - 1024×768 display with 16-bit color support (640×480 not supported) - 512 MB VRAM - Media-DRIVE-READY v2.1 or higher Minimum: - 1.5 GHz or faster processor -

<https://xiricompany.com/boost-crack-with-product-key-x64-latest/>

<https://super-sketchy.com/wp-content/uploads/2022/06/elbunayl.pdf>

<http://mir-ok.ru/futuredecks-dj-pro-crack-2022/>

[https://waappitalk.com/upload/files/2022/06/ep3HzIffwppT6YJRHAcf\\_07\\_309467ce9e1c8c09ee046e1610ccfc8c\\_file.pdf](https://waappitalk.com/upload/files/2022/06/ep3HzIffwppT6YJRHAcf_07_309467ce9e1c8c09ee046e1610ccfc8c_file.pdf)

[https://www.cyclamens-gym.fr/wp-content/uploads/Wake\\_Up\\_News.pdf](https://www.cyclamens-gym.fr/wp-content/uploads/Wake_Up_News.pdf)

[https://stellarismods.com/wp-content/uploads/2022/06/Best\\_of\\_Bing\\_Chinese\\_New\\_Year\\_Theme.pdf](https://stellarismods.com/wp-content/uploads/2022/06/Best_of_Bing_Chinese_New_Year_Theme.pdf)

<https://riyadhpumps.com/?p=551>

<https://davidhassmann.com/2022/06/06/ogre4j-free-download-win-mac-latest-2022/>

<https://rememberancebook.net/v-tubeloader-download-mac-win-updated-2022/>

<http://cyclingheroes.info/calibre-portable-crack-free-latest/>

<http://www.graham-lawler.com/uncategorized/ipthing-serial-key/>

<https://startpointsudan.com/?p=1571>

<https://knowthycountry.com/wp-content/uploads/2022/06/OCaml.pdf>

<http://s3.amazonaws.com/videoondemand-source-8vbop216albp/wp-content/uploads/2022/06/07014310/talkam.pdf>

[https://ourvipnetwork.com/upload/files/2022/06/XDo8ahcEiAhVzdgUNpH2\\_07\\_3502304c8ebd8b592ab59cff2a2bd155\\_file.p](https://ourvipnetwork.com/upload/files/2022/06/XDo8ahcEiAhVzdgUNpH2_07_3502304c8ebd8b592ab59cff2a2bd155_file.pdf) [df](https://ourvipnetwork.com/upload/files/2022/06/XDo8ahcEiAhVzdgUNpH2_07_3502304c8ebd8b592ab59cff2a2bd155_file.pdf)

<https://kiralikofis.com/clip-reader-crack-license-key-full/?p=23174>

<https://nhero.ru/helpassistant-crack-for-pc-latest-2022/>

<https://pteridoportal.org/portal/checklists/checklist.php?clid=8132>

<http://fumostoppista.com/?p=12115>

<https://magic-lamps.com/wp-content/uploads/2022/06/MD5Mate.pdf>